## Websites Stops Problems and Starts Results

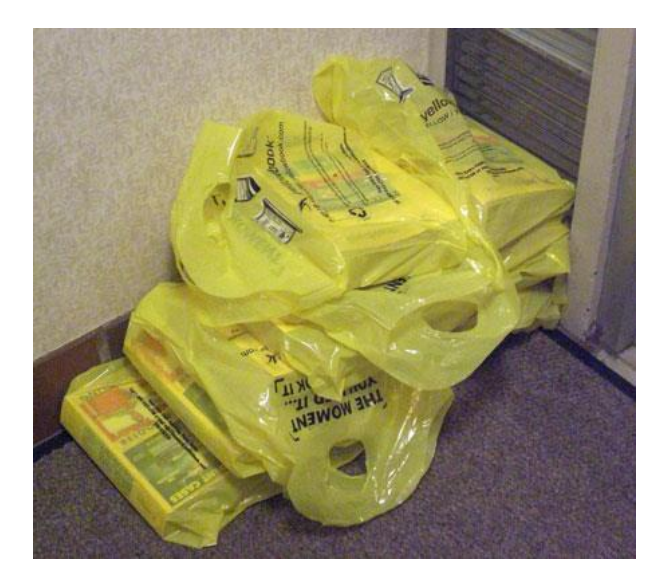

http://purplemotes.net/2011/01/09/yellow-bookmaintains-size-2010-to-2011/

Stop Obsolescence: The Internet really is the new yellow pages

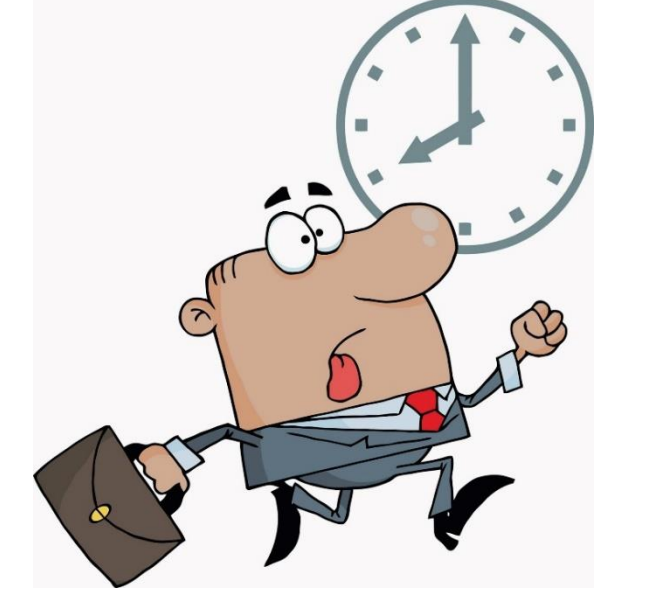

http://www.computerclipart.com/computer\_clipart\_images/ businessman\_in\_a\_hurry\_0521-1012-0921-2401.html

Stop Waiting: Instantly Show Your Work

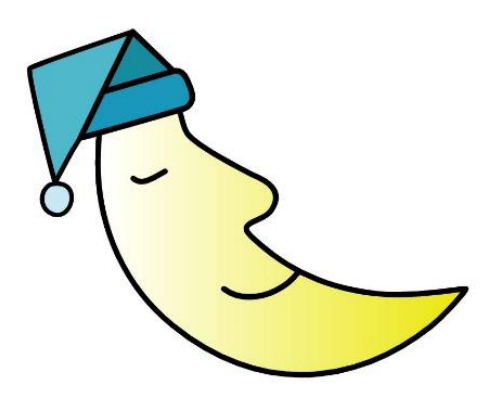

Stop Over Working: Let the website work 24 / 7

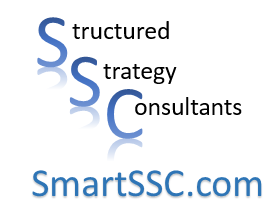